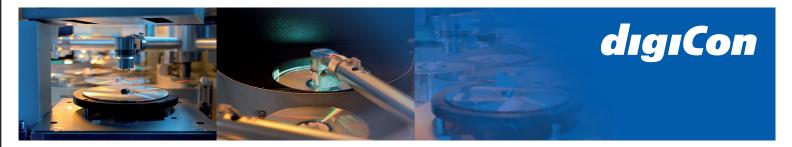

## **Specification for a DVD-Inlaycard**

## Data delivery:

Format: PDF (preferred), you can also send open data in the following programs: InDesign, Photoshop, Illustrator and QuarkXPress 9.

Please let us always have open data together with all fonts and images!

Layout: Please always add a bleed area of 3 mm (in addition to the trimmed size) and do not place text elements closer than 3mm to the bleed area.

All data should be arranged in CMYK mode.

## **Dimensions in mm**

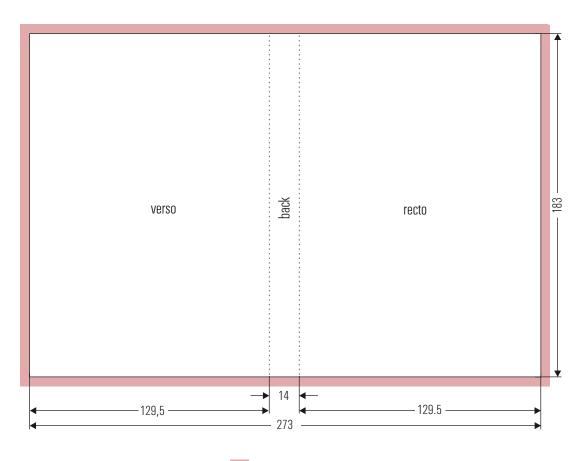

Bleed area of 3 mm